# Lumion 10 cheat sheet

### **Navigation**

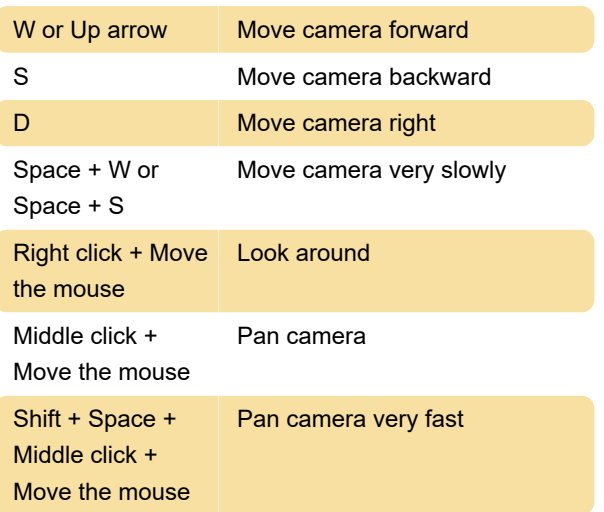

#### Miscellaneous

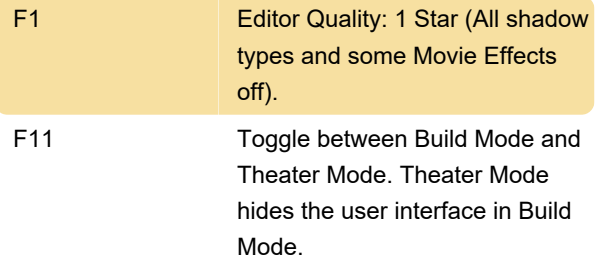

## Place, select, copy and move

Place button:

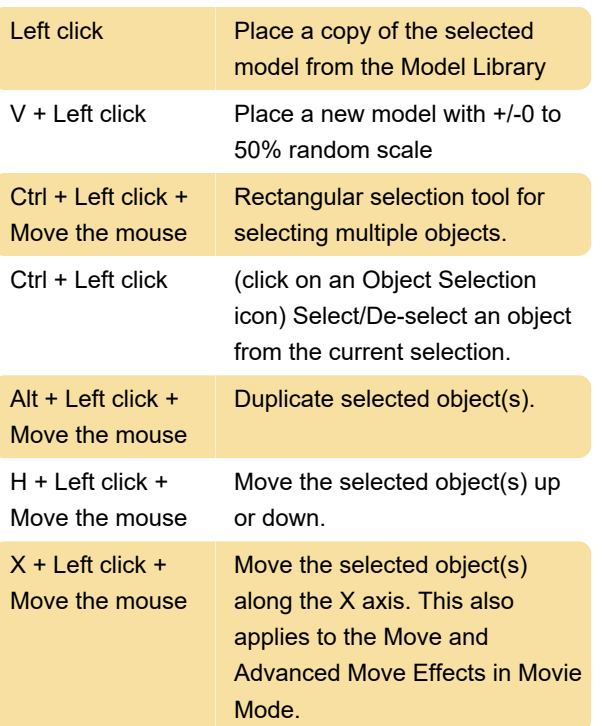

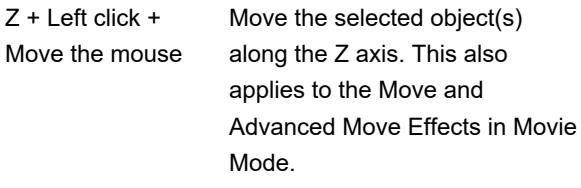

#### Material editor

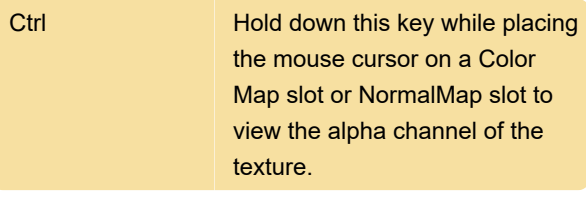

Last modification: 7/12/2020 9:23:37 PM

More information: [defkey.com/lumion-10](https://defkey.com/lumion-10-shortcuts?filter=basic) [shortcuts?filter=basic](https://defkey.com/lumion-10-shortcuts?filter=basic)

[Customize this PDF...](https://defkey.com/lumion-10-shortcuts?filter=basic?pdfOptions=true)